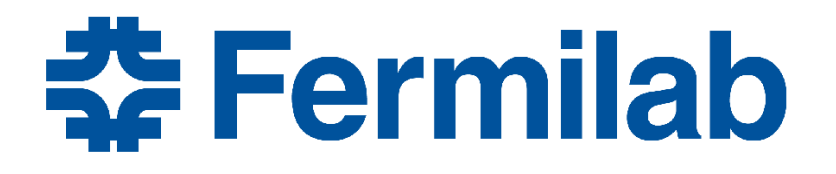

Managed by Fermi Research Alliance, LLC for the U.S. Department of Energy Office of Science

### **Integration of VecGeom into Geant4**

**Guilherme Lima (Fermilab)** for the VecGeom Group

Geant4 Collaboration Meeting Fermilab – September 30, 2015

# **Outline**

- Note: VecGeom has already been introduced by Sandro in previous presentation
- $\cdot$  In this talk:
	- VecGeom integration
		- what is it?
		- why is it needed?
		- how is it done?
	- Results
		- callgrind on a simple geometry
		- full CMS detector
	- How to use VecGeom shapes with Geant4
	- Current status
	- Summary

### VecGeom integration with Geant4

#### ● **What is it?**

It means that we can run "any Geant4 job" using solids and algorithms from the VecGeom library

- ...uses VecGeom shapes when available, if not uses the USolids versions then the Geant4 ones
- no changes are needed in user/application code other than turning on a few compilation switches
- VecGeom shapes: only scalar algorithms are used no parallelized SIMD processing of tracks!

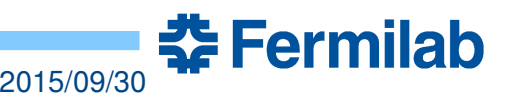

## VecGeom integration with Geant4

### ● **Why is it needed?**

- It allows direct, high-level (physics) comparisons, for validation of solids and their algorithms, and for optimization purposes (Geant4 / USolids / VecGeom)
- use of well tested Geant4 tools for testing, logging, debugging, validation, visualization and so on
- make VecGeom shapes immediately and transparently available to any Geant4 applications
- expected to provide performance gains with respect to both USolids and Geant4 shapes – to be verified!
- promotes widespread adoption, feeding back into further developments and contributions

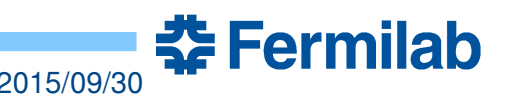

# VecGeom integration with Geant4

#### ● **How is it done?**

- VecGeom was designed to be USolids-compatible
- Existing USolids interface was used, e.g. **G4Box → G4UBox → UBox → (VecGeom) SimpleBox**
- USolids shapes were *extended* to either use USolids source code, or to define USolids shapes as inheriting from the VecGeom shapes, depending on whether a pre-processor macro is defined from compilation command lines:

```
   g++ […] DVECGEOM_REPLACES_USOLIDS […]
```
- if that macro is not defined, current USolids shapes and algorithms are used
- all navigation is still performed and controlled by Geant4
- boolean operations with solids still managed by Geant4

<u> 중 Fermilab</u>

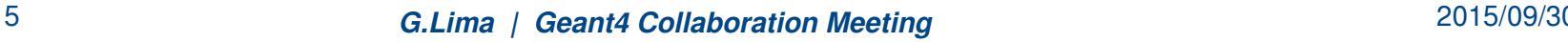

### Example: the integrated UBox

```
#ifndef USOLIDS UBox
  #define USOLIDS UBox
                                                Macro that enables the use of VecGeom shapes
  #ifdef VECGEOM REPLACE USOLIDS
  //============== here for VecGeom-based implementation
  #include "volumes/SpecializedBox.h"
  #include "volumes/LogicalVolume.h"
  #include "volumes/UnplacedBox.h"
  #include "base/Transformation3D.h"
                                                   Most shapes only needed this part.
  class UBox: public vecgeom::SimpleBox {
    // just forwards UBox to vecgeom::SimpleBox
                                                   Only two shapes needed any
    using vecgeom::SimpleBox::SimpleBox;
                                                   extra declarations.
  bublic:
    // add default constructor for tests
    UBox() : vecgeom::SimpleBox(new vecgeom::LogicalVolume(new vecgeom::UnplacedBox()),
                               &vecgeom::Transformation3D::kIdentity, this) {}
  };
  //============= end of VecGeom-based implementation
  #else//============== here for USolids-based implementation
  #include "VUSolid.hh"
                                                  - Existing Usolids used when flag is not enabled
  class UBox : public VUSolid
  ł
    \frac{1}{1}... existing UBox declarations ...
  43
  //============== end of USolids-based implementation
  #endif
        // VECGEOM_REPLACE_USOLIDS
  #endif // USOLIDS_UBox
                                                                                        Fermilab
6 G.Lima | Geant4 Collaboration Meeting 2015/09/30
```
## CallGrind graphs: using Geant4 shapes

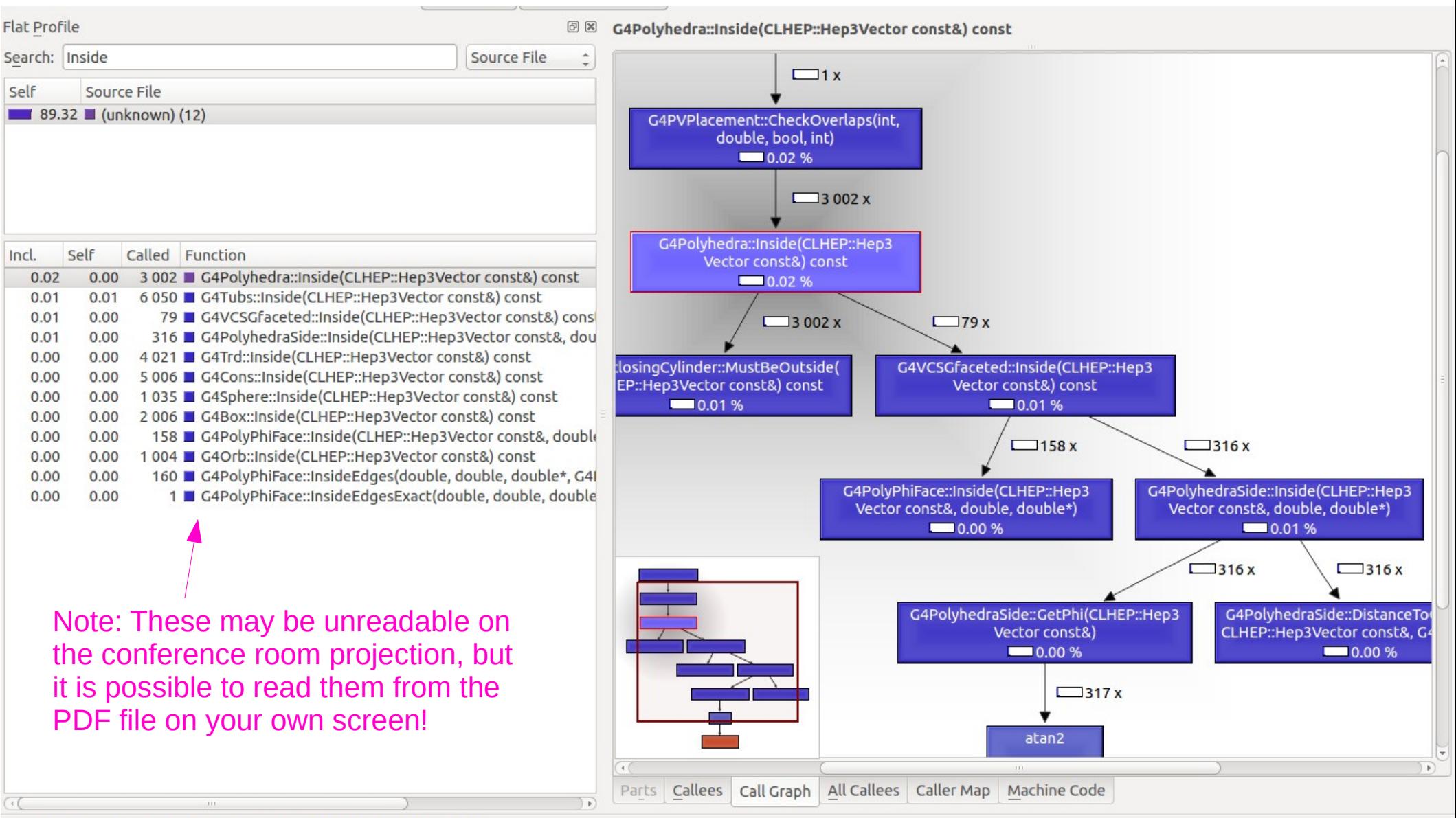

<del>조</del> Fermilab

geant4.callgrind.out [1] - Total Instruction Fetch Cost: 2 150 555 330

7 **G.Lima | Geant4 Collaboration Meeting** 2015/09/30

# CallGrind graphs: using VecGeom shapes

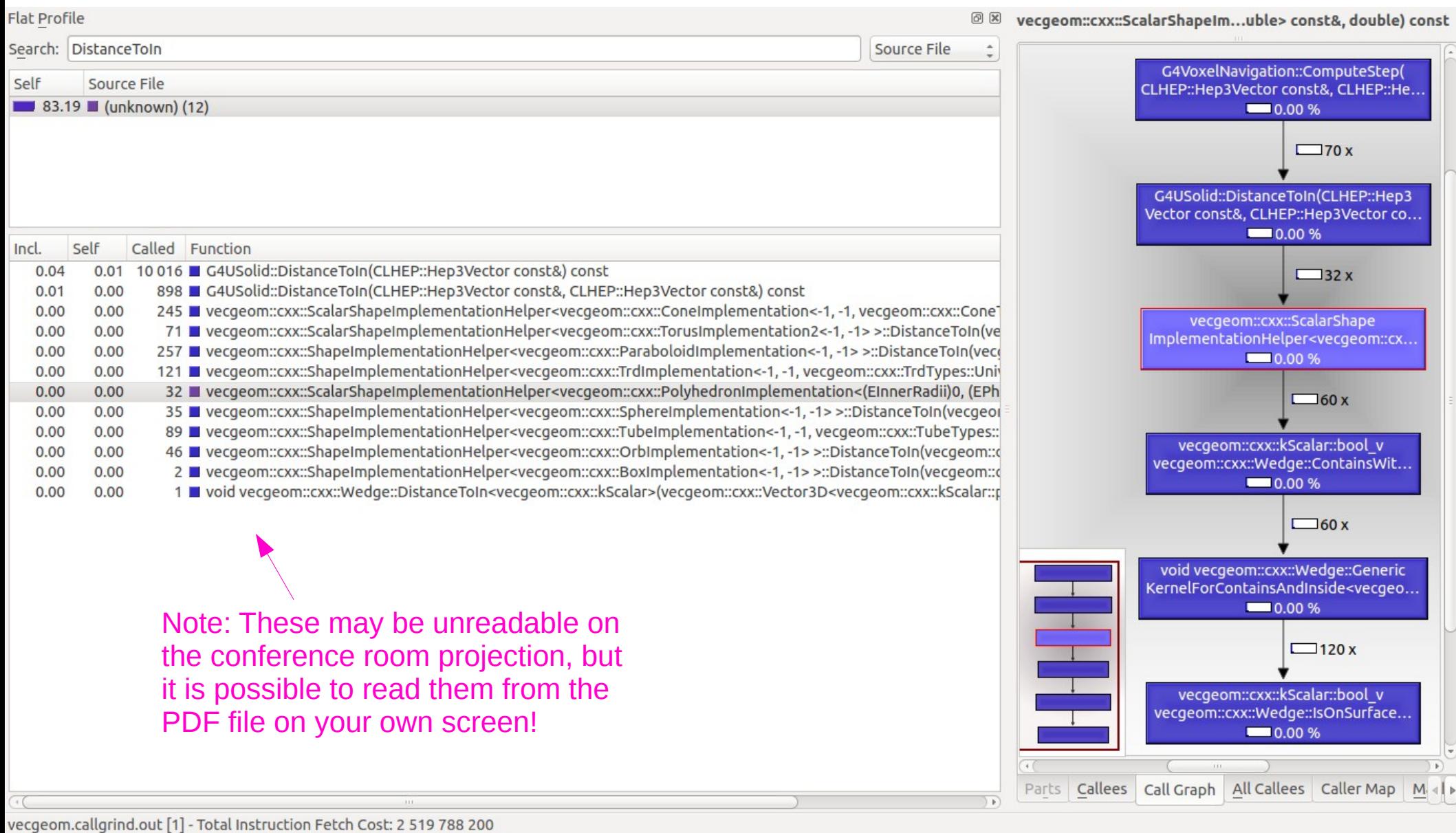

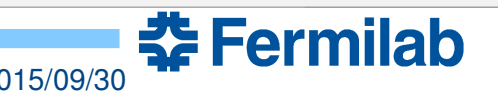

How can I use VecGeom shapes within Geant4?

#### • Overview

- Step 1: build VecGeom and Usolids libraries
- Step 2: build Geant4 libraries linked to both USolids and VecGeom libraries
- Step 3: build your Geant4 application

#### **Tip:** CMake takes care of carrying the configuration over from one step to the next

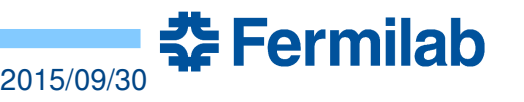

- Step 1: build USolids and VecGeom libraries
	- VecGeom provides the USolids library configured to use VecGeom shapes and algorithms

```
cmake -DBACKEND=Scalar -DGEANT4=OFF -DUSOLIDS=ON -DUSOLIDS VECGEOM=ON \
        [...other optional VecGeom switches as needed...] \
        DCMAKE_INSTALL_PREFIX=${VGINSTALLDIR}  ${VGSOURCE}
```

```
make install
```
- Notes:
	- Using "make install" is important to properly install libraries, header files and configuration scripts, to help next steps to find them
	- Only scalar backend can be used by Geant4 (one track at a time)
	- **-DGEANT4=OFF** is required to avoid circular dependencies, as **-DGEANT4=ON** would introduce Geant4 dependencies in VecGeom
	- If -DUSOLIDS VECGEOM=ON is omitted, USolids shapes and algorithms will be used instead of VecGeom ones.

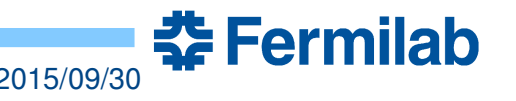

- Step 2: build Geant4 libraries
	- Geant4 must be compiled with switches to enable the *external USolids library* provided by VecGeom

```
export Usolids_DIR=${VGINSTALLDIR}/lib/Cmake/Usolids/
cmake DCMAKE_INSTALL_PREFIX=${G4INSTALL} \
            DGEANT4_BUILD_CXXSTD=c++11 \
      -DGEANT4 USE USOLIDS=ON -DGEANT4 USE SYSTEM USOLIDS=ON \
      -DGEANT4<sup>T</sup>INSTALL DATADIR=${G4INSTALL}/share/Geant4-10.2.0/data \
      \negDGEANT4<sup>T</sup>USE_GDML=ON -DGEANT4 BUILD MULTITHREADED=OFF
            ${G4SOURCE}
```

```
make install
```
- Notes:
	- $C_{++}$ 11 is required by VecGeom
	- Switch **-DGEANT4 USE SYSTEM USOLIDS=ON** will force the use of an external USolids library, rather than the one which comes with Geant4
	- Few modifications to Geant4 code were needed, already included in the devel version ref-08, to be released with version 10.2 (December)

초 Fermilab

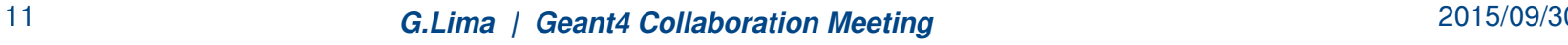

- Step 3: build your Geant4 application
	- Tell CMake where to find the Geant4 libraries from step 2 and build it

```
cmake -DGeant4 DIR=${G4INSTALL}/lib/Geant4-10.2.0 ${SRCDIR}
```
**make**

• More complete [instructions available](https://gitlab.cern.ch/VecGeom/VecGeom/raw/lima/jira-151/doc/G4INTEGRATION.md) in subdirectory doc of VecGeom repository

<https://gitlab.cern.ch/VecGeom/VecGeom>

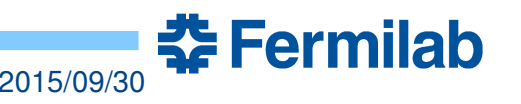

## Testing with a complex detector

- FullCMS test in geant4 tests repository
- Built agains geant4.10.2.beta
- CMS geometry loaded from a GDML file
	- some error messages due to rounding in GDML data
	- during simulation, hints of overlapping volumes
- Job runs for some time, then crashes
	- debugging is under way, some pathological bugs identified and fixed
- Plan to use it for performance comparison
	- hopefully in a time scale of a couple weeks

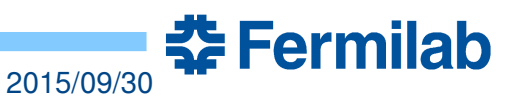

# Full CMS tests

- Identified some missing features
	- e.g. points on surface from polycone's Inside()
- Some pathological cases tracked and fixed
	- negative Rmin in polycone bounding tube, negative safeties, missing tolerances, …
- Geant4 tools used extensively, specially navigation checks

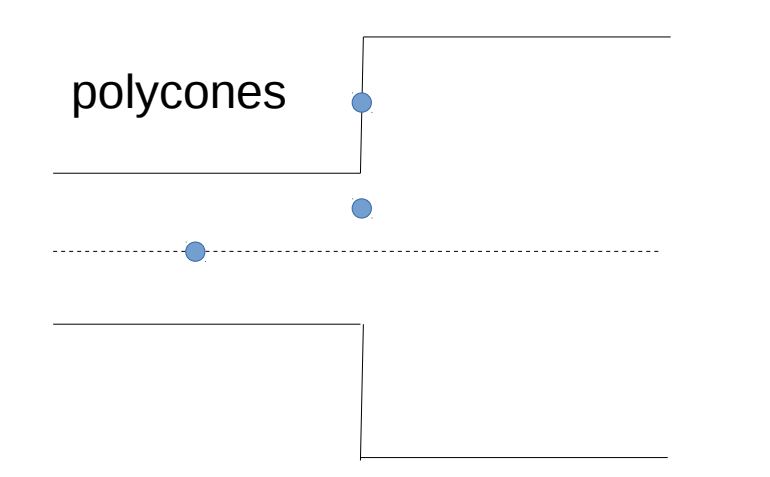

polycone's bounding tube

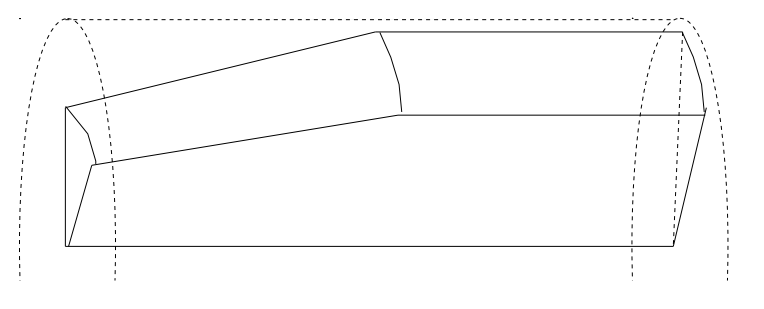

tolerance added to Rmax and subtracted from Rmin – *if non-zero*

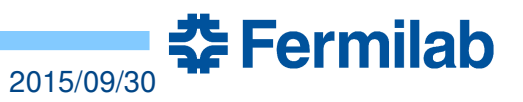

### VecGeom integration – Status

#### ● **Current status**

- first batch of shapes available
- choice of shapes based on a full CMS model
- ready: box, trapezoid, tube, cone, polycone, polyhedra, with native phi-wedges and Rmin where appropriate
	- tested under FullCMS conditions
- almost ready: orb, sphere, trd, torus, paraboloid
	- not fully tested yet, since not used for FullCMS
	- trd and torus are part of a newer cms2015 model
- visualization is not available yet
	- CreatePolygon() required for each shape
- FullCMS tests under way, expected soon

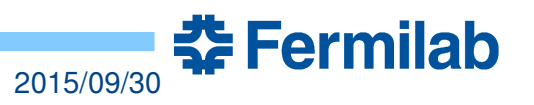

# Summary

#### **• It is possible to use VecGeom shapes from Geant4**

- integration code is very new
	- it will go through review before being released, but the concept has been proved
	- once validated, VecGeom shapes will replace corresponding USolids shapes
- nice leverage of Geant4 testing and validation tools
- no changes needed in user application code
- final stages of testing on a full CMS model
- shapes ready: box, trapezoid, tube, cone, polycone, polyhedra, with native *phi*-wedges and *Rmin* where appropriate
	- partially tested under FullCMS conditions
- shapes almost ready: orb, sphere, trd, torus, paraboloid
	- not fully tested yet, since not used for FullCMS